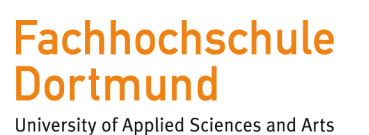

#### Worum geht es eigentlich?

- Ausbildung eines E-Tutors
- Kompetenzen erfassen und sichtbar machen
- Neue Fähigkeiten erlernen und einsetzen
- ILIAS als Basismedium
- Kompetenzen mithilfe von ILIAS messen
- Fachkompetenzen gezielt in ILIAS einsetzen

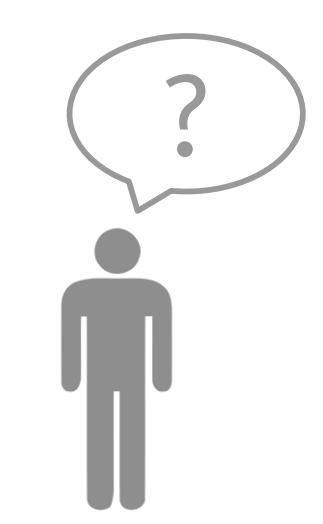

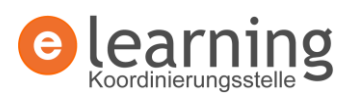

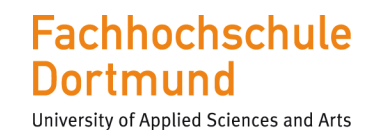

#### Welche Kompetenzen gibt es?

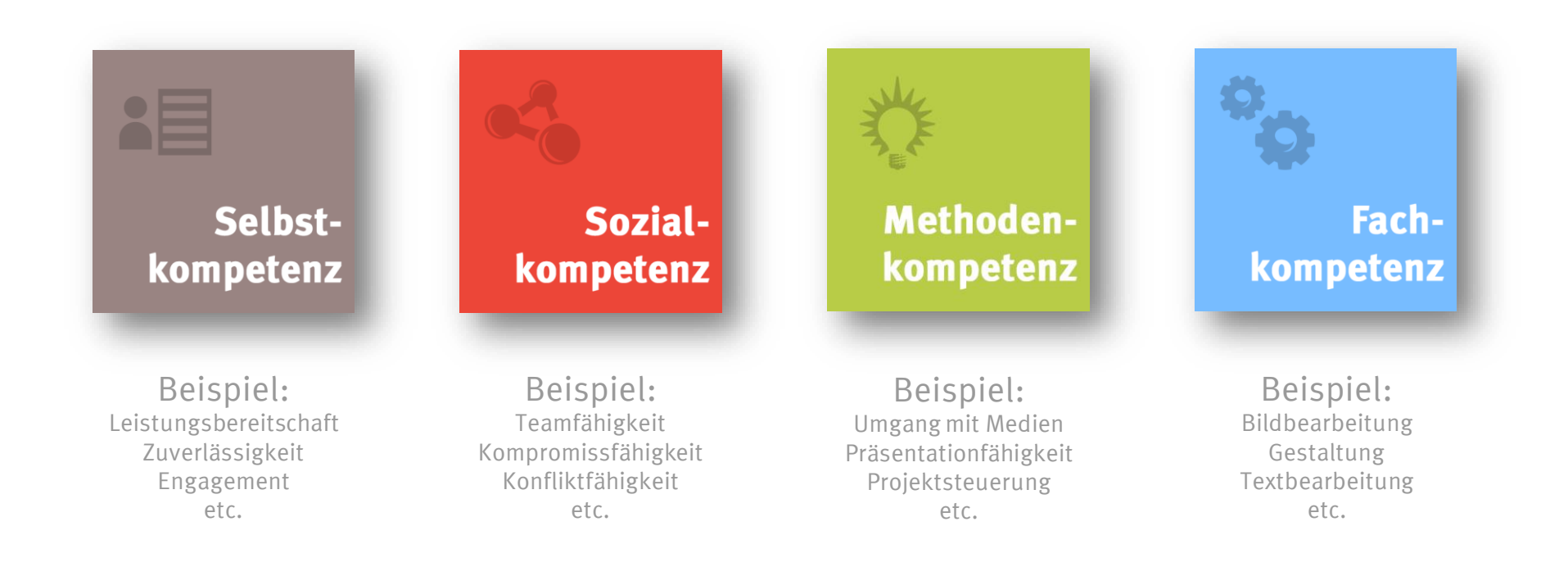

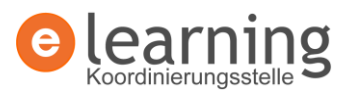

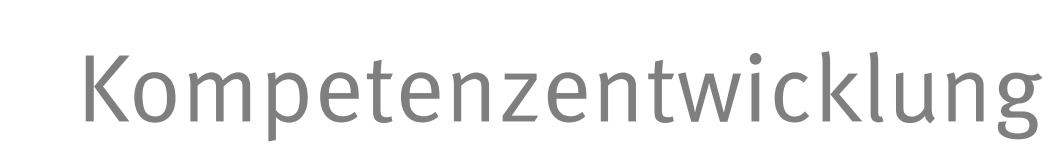

University of Applied Sciences and Arts

**Dortmund** 

**Fachhochschule** 

#### Wer verteilt Kompetenzen?

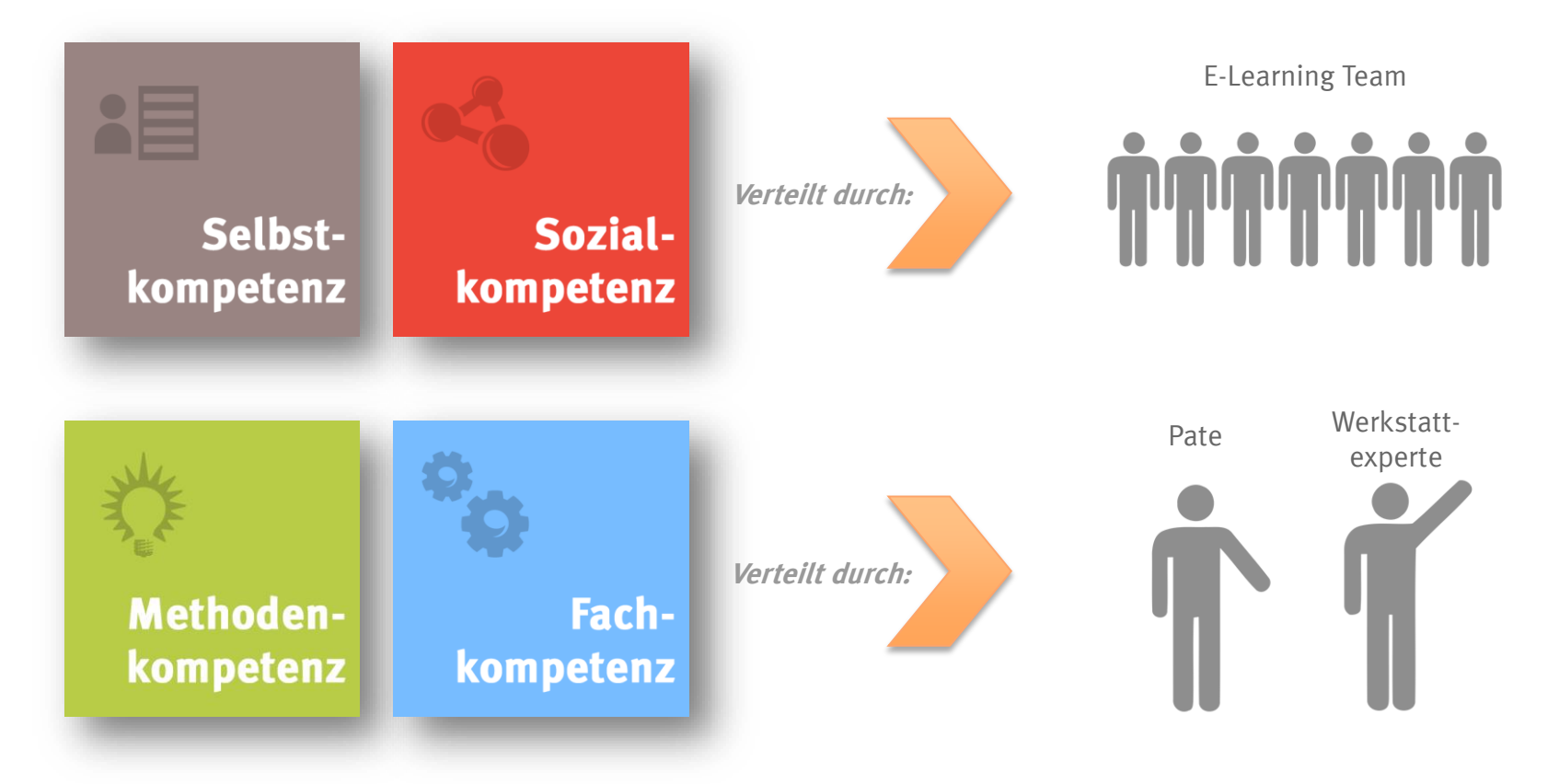

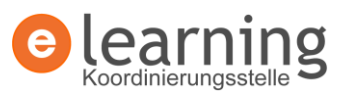

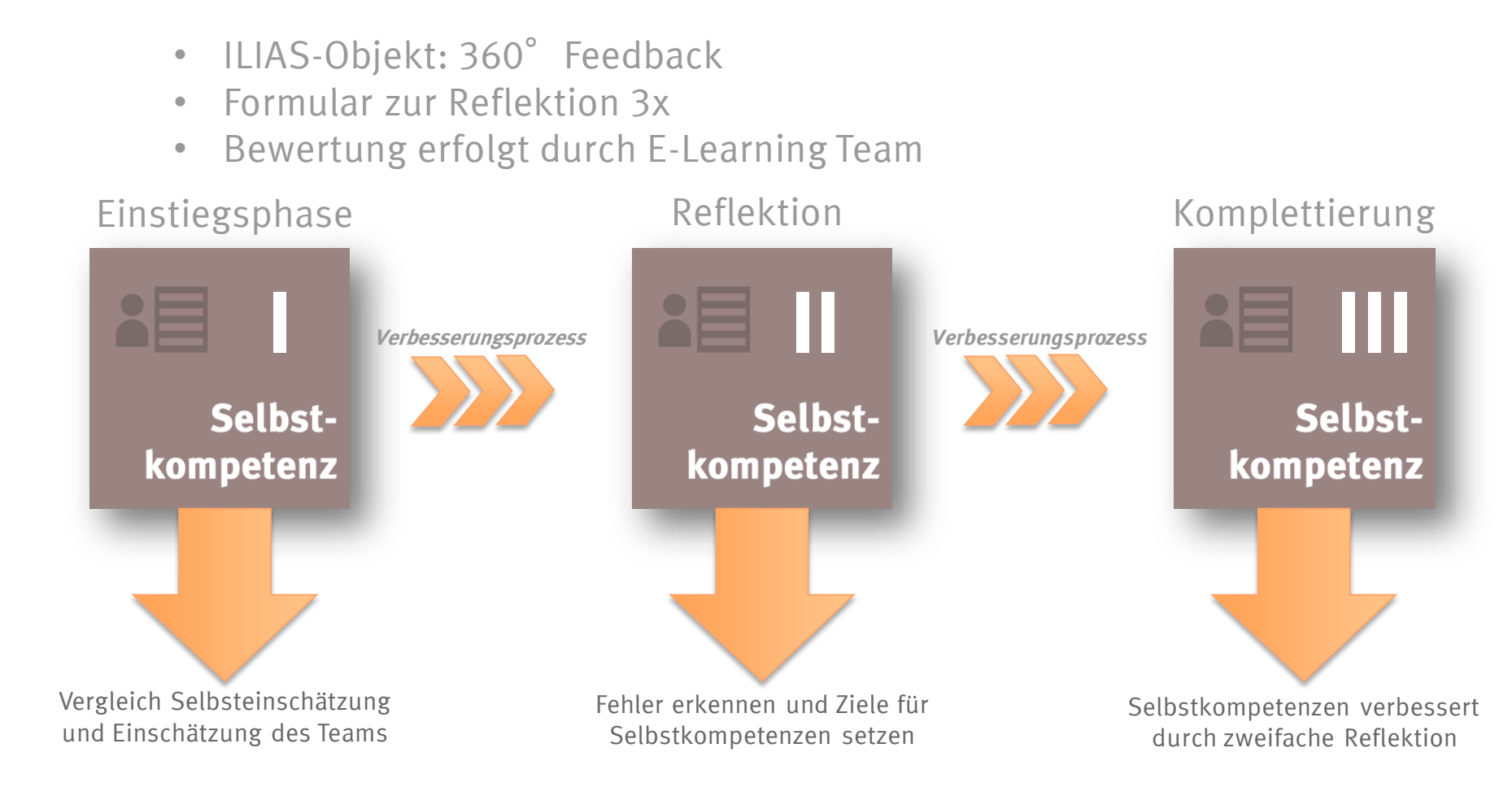

- Wie werden Selbstkompetenzen gemessen?
- 
- **Fachhochschule Dortmund** University of Applied Sciences and Arts

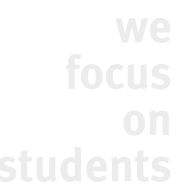

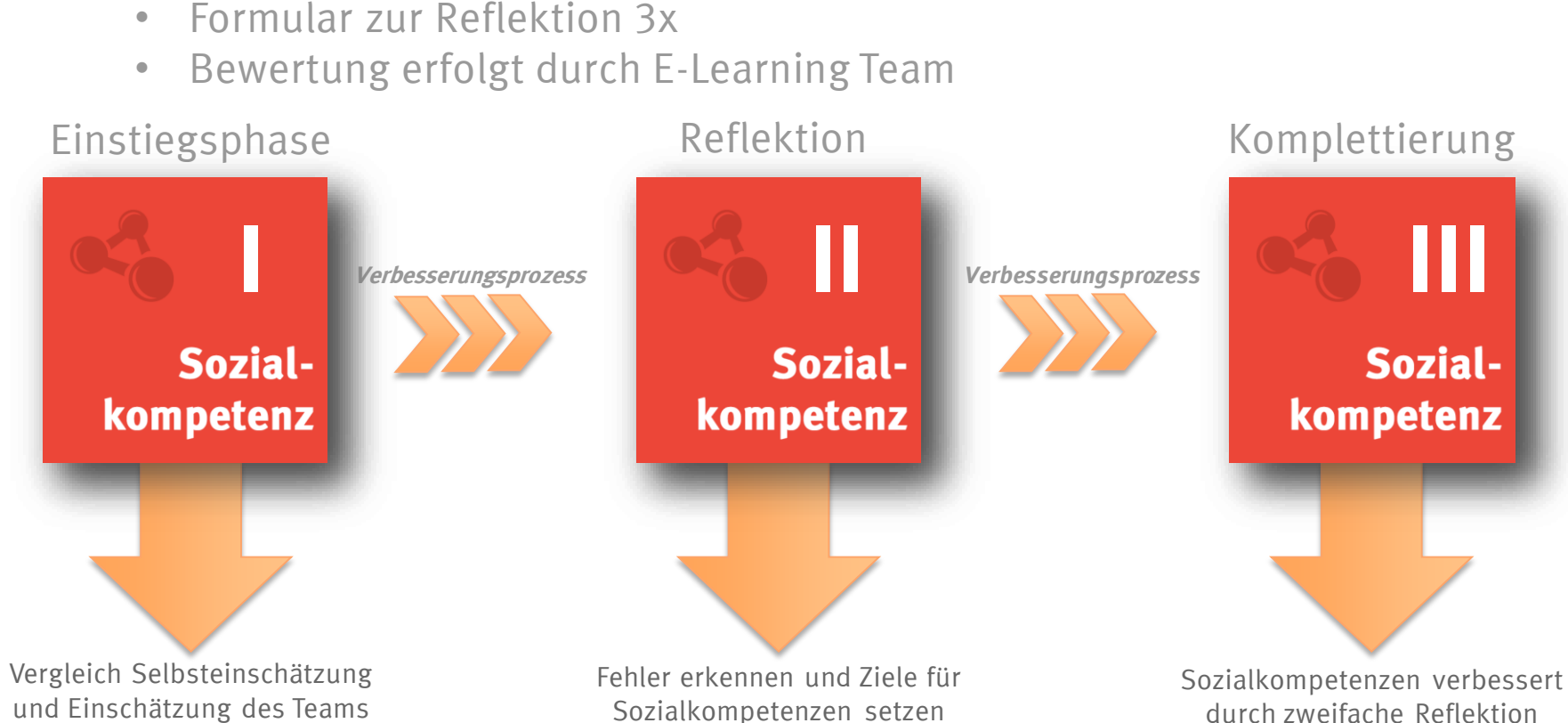

- 
- Wie werden Sozialkompetenzen gemessen?
	- ILIAS-Objekt: 360° Feedback
	- Formular zur Reflektion 3x

**Fachhochschule Dortmund** University of Applied Sciences and Arts

## Kompetenzentwicklung

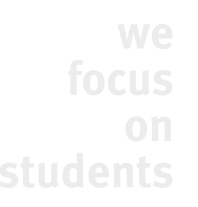

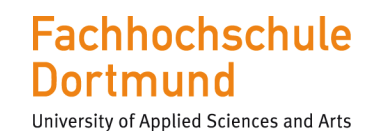

### Wie werden Sozialkompetenzen gemessen?

- Pate und Experte beurteilen anhand von Übungsaufgabe Stufe der Methodenkompetenz
- Kopplung an Fachkompetenz

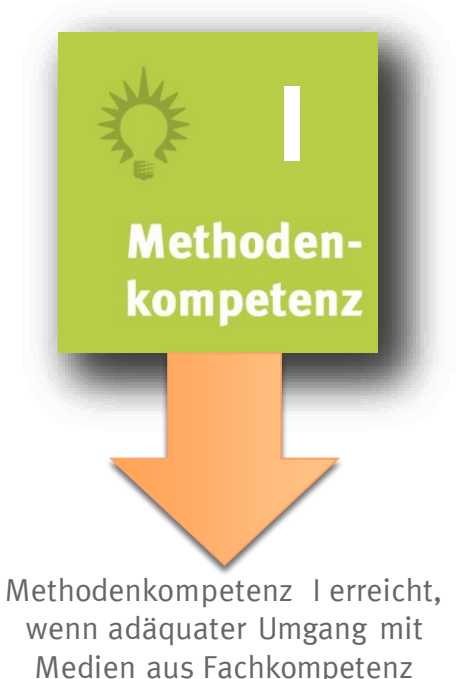

Stufe I hervorgeht.

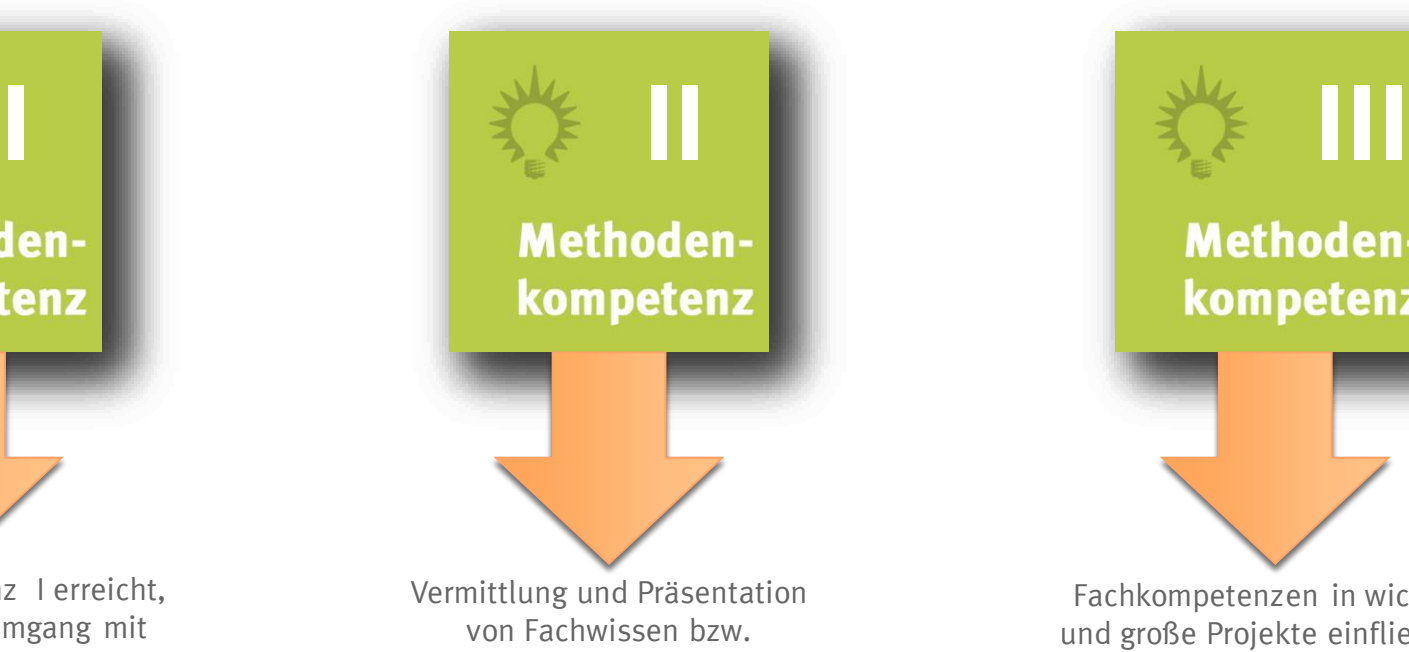

Fachkompetenzen.

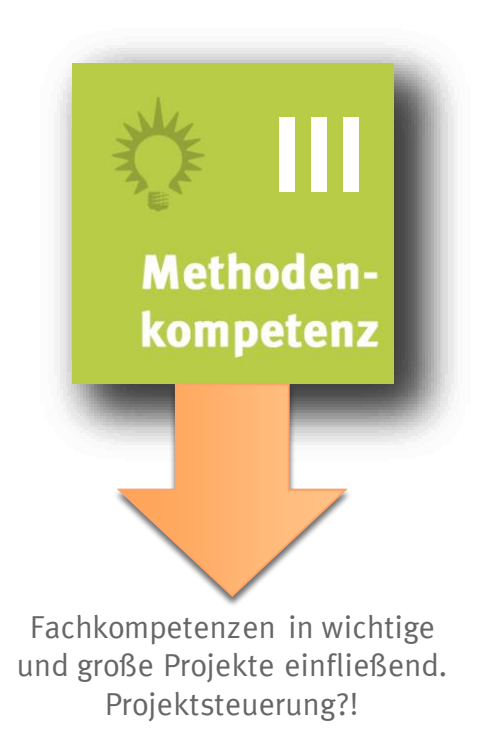

#### **Fachhochschule Dortmund**

University of Applied Sciences and Arts

## Kompetenzentwicklung

#### Wie werden Fachkompetenzen gemessen?

- Pate und Experte der zugeteilten Werkstatt beurteilen anhand von Übungsaufgabe Stufe der werkstattspezifischen Fachkompetenz
- Nachweise erfolgen über Badges
- Fachkompetenzen werden mithilfe von ILIAS gemessen

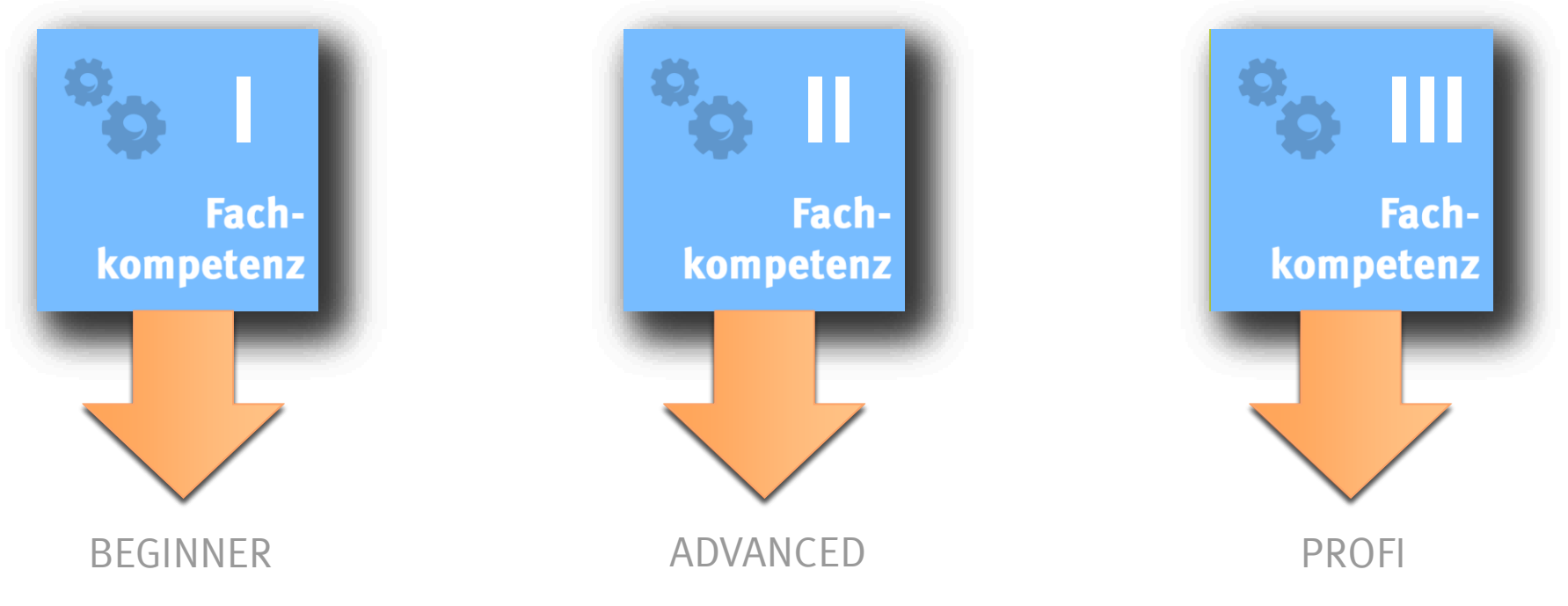

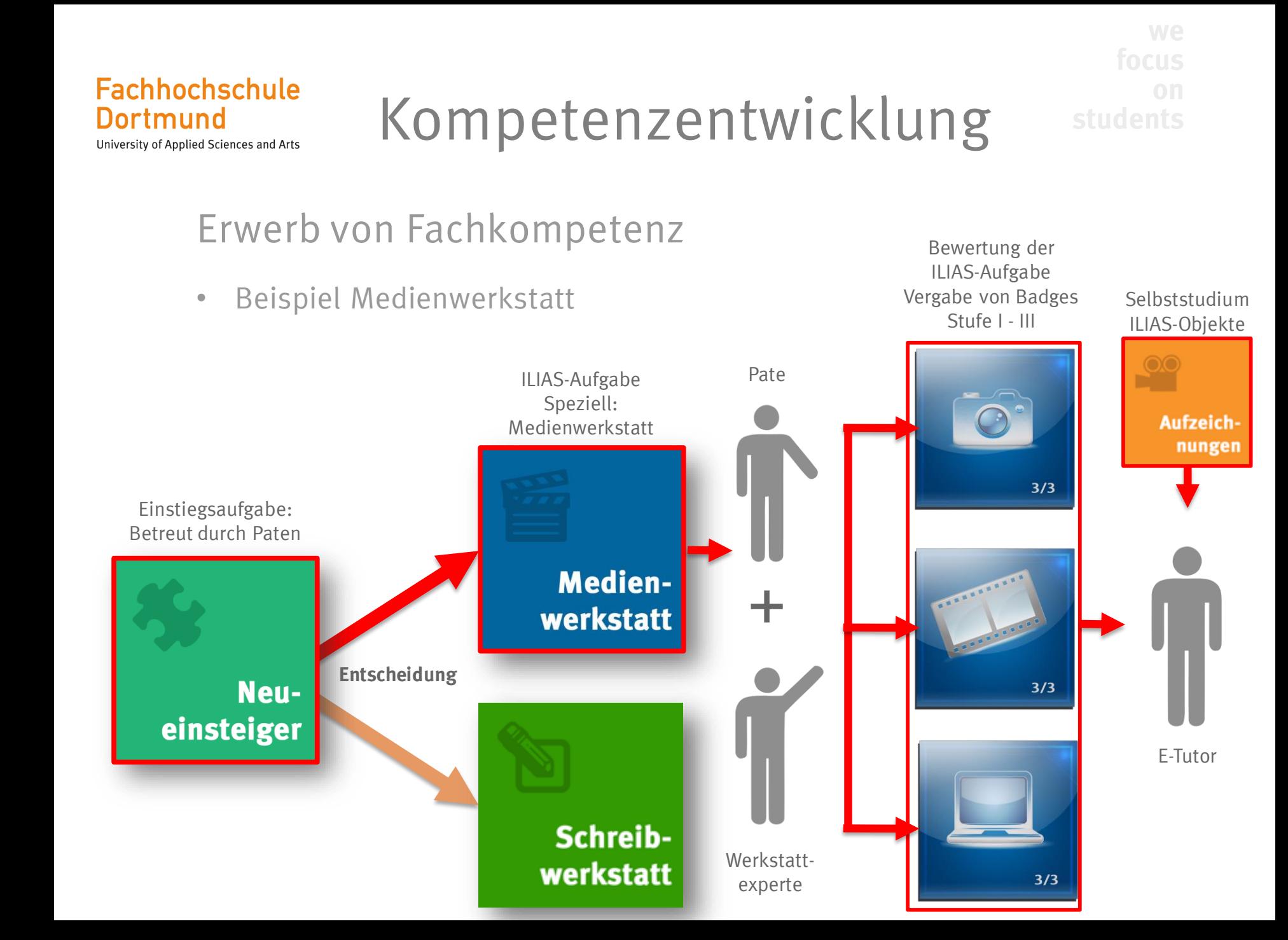

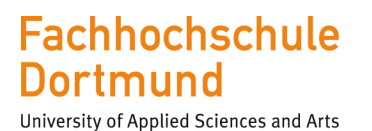

#### Beispiele für Badges

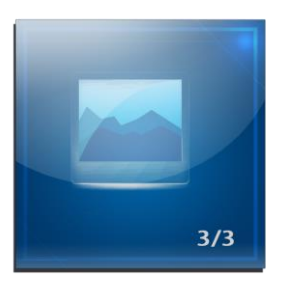

Bildbearbeitung I Bildbearbeitung II Gestaltung Kommunikation Teamfähigkeit

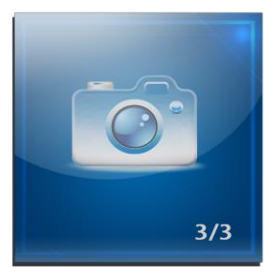

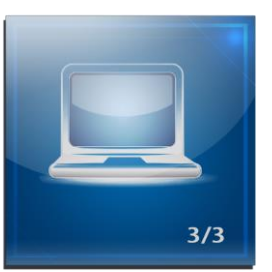

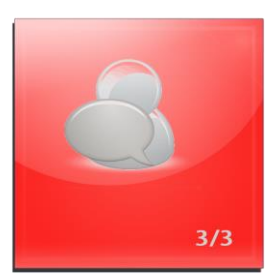

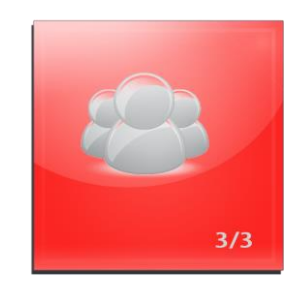

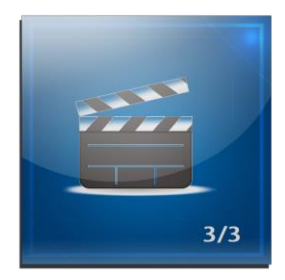

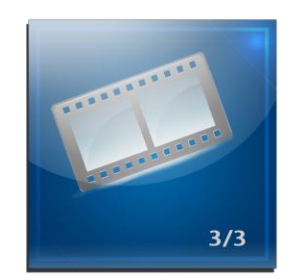

Videobearbeitung I Videobearbeitung II Tabellensoftware Textbearbeitung Textverarbeitung

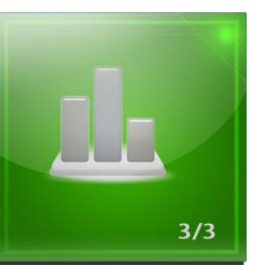

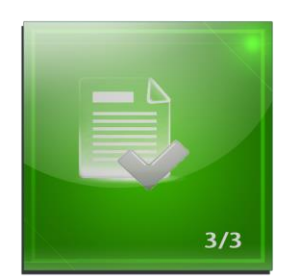

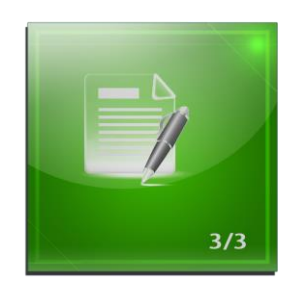

#### Was muss beim Kompetenzerwerb beachtet werden?

- Abgabe in Form eines ILIAS-Übungsobjektes
- Kompetenzerwerb erfolgt über die Gruppe: Training
- Tutorials und Webinare als Selbststudium
- Jedes Semester erfolgt eine Kompetenzerwerbsphase
- Jeder E-Tutor sollte sich um die Vewaltung seiner

Kompetenzen engagiert kümmern

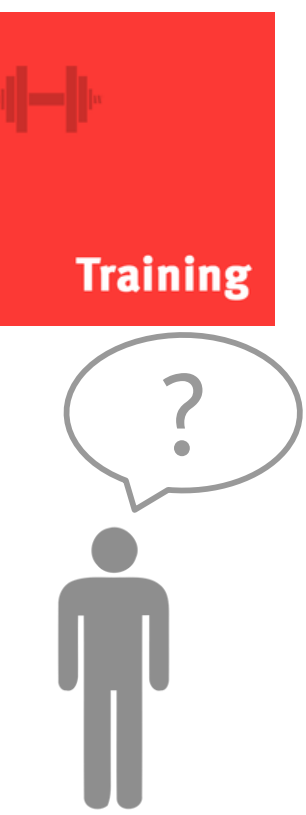

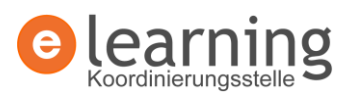

**Fachhochschule** 

University of Applied Sciences and Arts

Dortmund

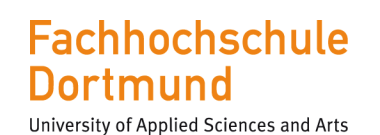

#### Arbeitszeugnis

• 4 Elemente für Arbeitszeugnis benötigt

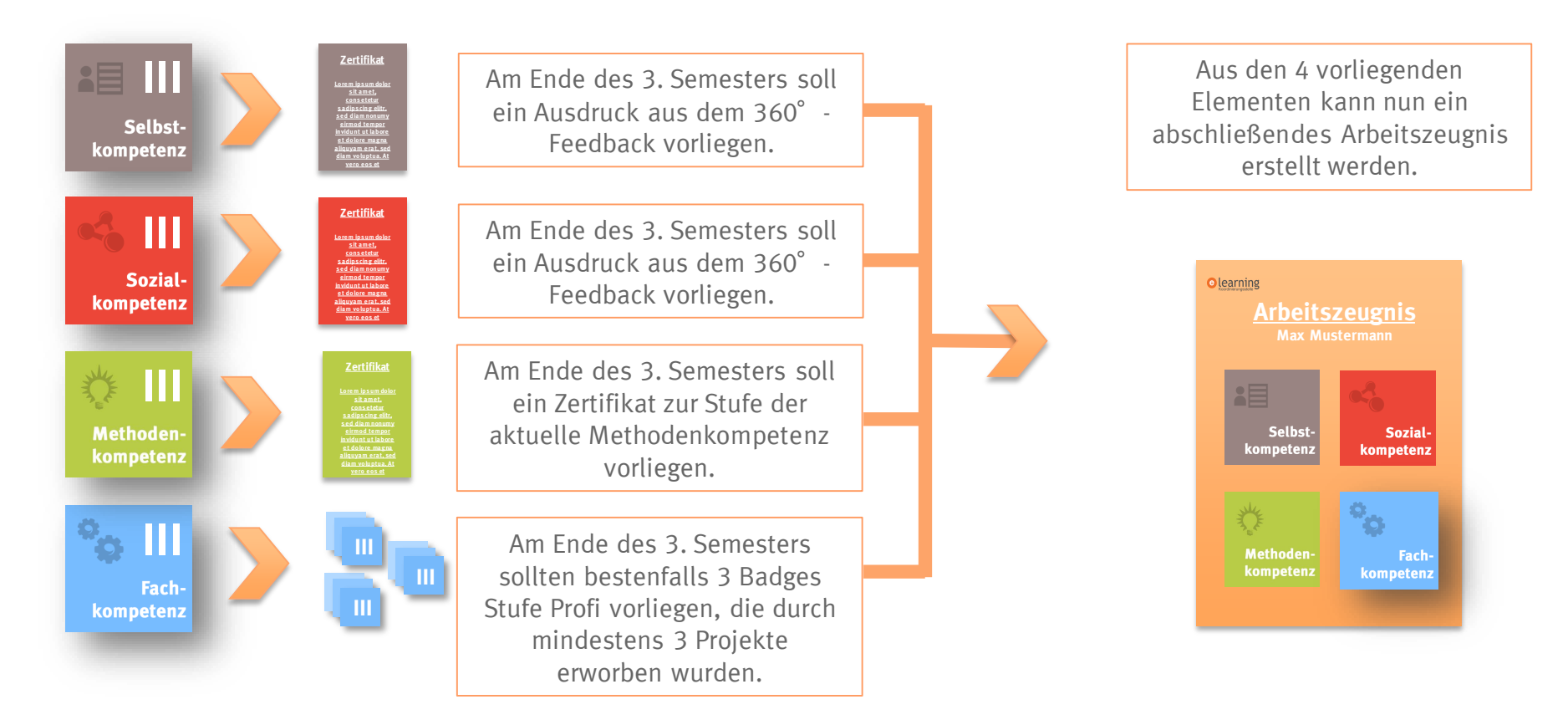